## **Ryzom - Feature # 827**

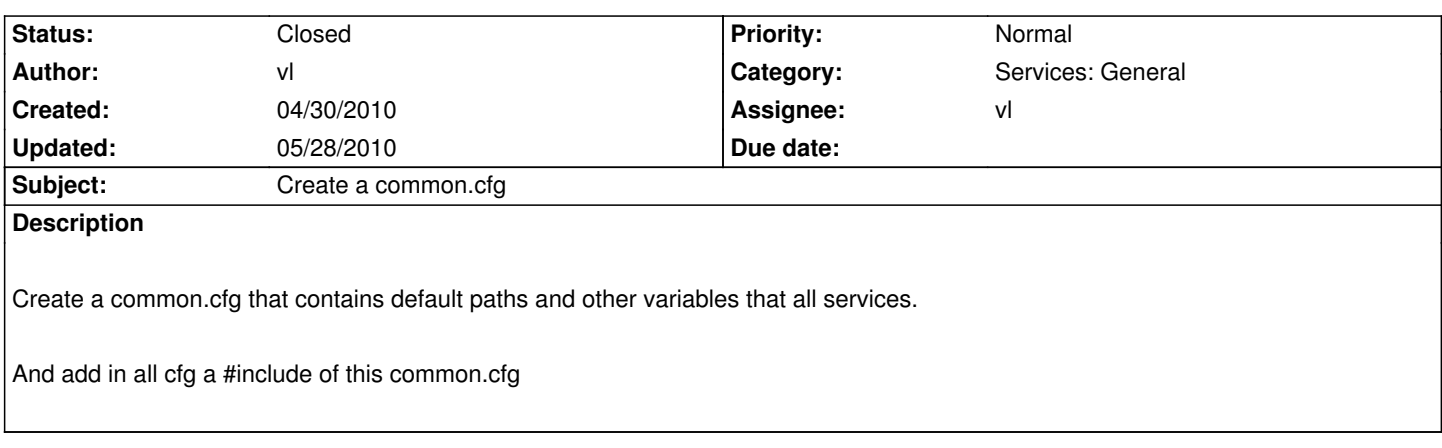

## **History**

## **#1 - 05/13/2010 12:15 pm - vl**

- *Status changed from New to Resolved*
- *Assignee set to vl*
- *Target version set to Version 0.8.0*
- *% Done changed from 0 to 100*

## **#2 - 05/28/2010 05:22 pm - vl**

*- Status changed from Resolved to Closed*